## Add New App - Process Overview

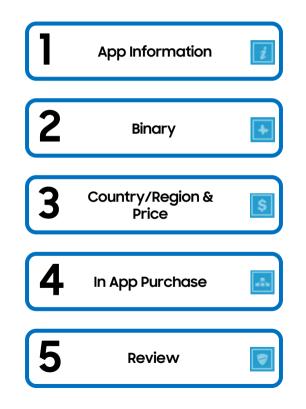

#### SAMSUNG

# Add New App - Free & Paid

| SAMSUNG                                                 | <b>Galaxy Store</b> Se                  | eller Portal | Pro       | ofile Support > Si | ign Out ENGLISH -                          |   |                          |                 |                  |
|---------------------------------------------------------|-----------------------------------------|--------------|-----------|--------------------|--------------------------------------------|---|--------------------------|-----------------|------------------|
| Apps                                                    | Statistics                              | Accounting   | Promotion | Assistance         | Samsung.com >                              |   |                          |                 |                  |
|                                                         |                                         |              |           | Ø Guides           | 🕂 Add New App                              |   |                          |                 |                  |
| Galaxy                                                  | Store × Blu                             | estacks      |           | First Last         | Sign Out                                   |   | Add New App              |                 | ×c               |
|                                                         | op player to play gam                   |              | TRAMA     |                    |                                            |   | Please select a applicat |                 |                  |
|                                                         | op player to play gam<br>ore on your PC |              |           | Free Distribution  | Seller Request Commercial<br>Seller Status |   |                          | Galaxy<br>Watch | Galaxy<br>THEMES |
| from Galaxy S                                           |                                         | ies          |           |                    |                                            | > | Please select a applicat | Galaxy<br>Watch |                  |
| from Galaxy S                                           | ore on your PC<br>Status(Basic Date: 20 | ies          |           | Free Distribution  |                                            |   | Please select a applicat | Galaxy<br>Watch |                  |
| <ul> <li>from Galaxy S</li> <li>Applications</li> </ul> | ore on your PC<br>Status(Basic Date: 20 | D220-08-27)  |           | Free Distribution  |                                            |   | Please select a applicat | Galaxy<br>Watch |                  |

# Add New App - App Information: App Title, Description

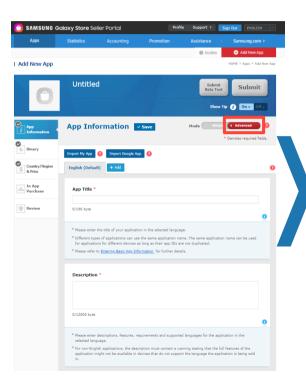

### **DETAILED STEPS**

- 1. Choose "Advanced" mode This includes important information and options for users and exposure in the Galaxy Store
- 2. If selling application to more than one country/region, select English as Default Language. Please note that this is one of evaluation categories
  - Application names and descriptions must be provided in Chinese to sell applications in Chinese app stores
- 3. App Title (Required) This is the name of the app shown to users in the Galaxy Store
  - When users search, the name of the app entered is the most important information for the search result exposure. Therefore, please be mindful of word spacing/typos, etc.
- 4. Description (Required) This is the description of the app provided for users in the Galaxy Store
  - Enter an app description that will deliver to users, including an introduction about the app, characteristics, strengths, etc. This is the information that users check to decide whether to purchase/download the app

#### Refer to Webpage for Further Details

Entering Basic Information https://seller.samsungapps.com/guidePopup.as?numcid=0201010000&lo caleLanguage=en

# Add New App - App Information: Tags, Icon, Screenshots, Hero Image, Category

|                                | gs in the field, one by one. A tag up to 60 byt                             | es in length can be entered. |   |
|--------------------------------|-----------------------------------------------------------------------------|------------------------------|---|
| con *                          |                                                                             |                              |   |
| Android                        | Edge Screen Edge Screen                                                     | - Single +                   |   |
| Icon<br>+<br>Drop images here. | PNG format<br>512 × 512 pixels<br>Less than 1024kb                          |                              |   |
|                                |                                                                             |                              |   |
| Screenshots *                  |                                                                             |                              |   |
| Screenshot                     | JPG/PNG format<br>Minimum 320 pixels, Maximum 3840 pixels                   |                              |   |
| +                              | Image ratio 2:1<br>Minimum 4 to maximum 8 images can be up                  | ploaded.                     |   |
| Drop images here.              | You can register a minimum of 4 to 8 image<br>in the order of registration. | is, and images are exposed   |   |
| iero Image                     |                                                                             |                              |   |
| Hero Image                     | JPG/PNG format<br>1200 × 675 pixels                                         |                              | _ |
| Drop images here.              |                                                                             | 0                            |   |
|                                | the top of your app detail page.<br>available in a few of countries.        |                              |   |
| Category*                      |                                                                             |                              |   |
|                                | elect 🗸                                                                     |                              |   |

- Tags (Optional) used for searching the Galaxy Store. For effective app promotion, select highly relevant tags that can well represent the characteristics of the app
- 2. Icon (Required) only "Android" is required
- 3. Screenshots (Required) portrait and landscape are both accepted
- 4. Hero Image (Optional) is only available for "Game" category and will be exposed at the top of app detail page
- 5. Category (Required) only "General" is required, "Exclusive" can be left blank if does not apply
  - Select the category that best suits your app
  - · The name of the category that is actually displayed may differ by country/region
  - The categories and the number of categories that can be selected may differ depending on the app type
  - If a category that is not suitable for app selected, the category can be adjusted discretionarily

|                            | Refer to Webpage for Further Details                                                 |
|----------------------------|--------------------------------------------------------------------------------------|
| Entering Basic Information | https://seller.samsungapps.com/guidePopup.as?numcid=0201010000&localeLo<br>nguage=en |

# Add New App - App Information: Age Restriction & Rating Certificate

| ect                                    |                      | ~                                                |                                                                                                    |
|----------------------------------------|----------------------|--------------------------------------------------|----------------------------------------------------------------------------------------------------|
| sponding to the s<br>ating system in e | selected<br>each cou | l rating in each count<br>untry/region, please r | stem. When you distribute the content, the age<br>ry/region will be displayed. For detailed information on the<br>refer to <u>Contents Age Rating</u> . |
| ng Certificat                          |                      | Available Countri<br>Age Restriction             | ies/Regions Submit Documentation of Rating Certificate                                                                                                  |
| PEGI                                   | 0                    | 0                                                | Upload                                                                                                    |
| ESRB                                   | 0                    | С, Е                                             | Upload                                                                                                    |
|                                        |                      | Select ¥                                         | Upload Upload                                                                                                    |
| GRAC                                   | 8                    | Jelect                                           | GRAC Classification No.                                                                                                    |
| GRAC<br>MJ/DEJUS                       | ?<br>?               | Select V                                         | Upload                                                                                                    |
|                                        |                      |                                                  |                                                                                                    |

\* If you have an industry recognized rating certificate on your game application, then we would permit its rating, please upload a scanned image of the document.

\* GRAC rating certificate and certification of GRAC Classification Number are required to sell 18+ rated game applications in the Korea store.

### **DETAILED STEPS**

1. Age Restriction (Required) - The Galaxy Store provides information on the appropriate age for each app. Check Age Ratings and set an appropriate rating for the app that is being registered

#### 2. Rating Certificate for Available Countries/Regions (Optional)

- Registering game rating certificates issue in each country/region is available if the app is registered in the Game category
- In Korea, a certificate issued by the Game Rating and Administration Committee (GRAC) and the classification number are required for the sale of games with an age restriction of 18+

#### Refer to Webpage for Further Details

| Age Rating & Applying | https://seller.samsungapps.com/guidePopup.as?numcid=02 |
|-----------------------|--------------------------------------------------------|
| Game Rating           | 02020000&localeLanguage=en&viewmore=0202020400         |

# Add New App - App Information: Supported Languages, Open Source URL, & More

| Add                                                                 | 0                                                                                                    |
|---------------------------------------------------------------------|----------------------------------------------------------------------------------------------------|
| * Please select the language(s) supp                                | orted by the application.                                                                                       |
| Open Source URL                                                     |                                                                                                    |
| http://                                                             |                                                                                                    |
| 0/200 byte                                                          | 0                                                                                                    |
| If your application is built using (<br>notification.               | Copyright Holder                                                                                                |
|                                                                     |                                                                                                    |
| Privacy Policy URL                                                  | 0/500 byte                                                                                                    |
| http://                                                             |                                                                                                    |
| 0/256 byte                                                          | Enter the name or company name of the copyright holder of the application.                                      |
|                                                                     | In case there is a copyright issue, please input this field. The seller name will be displayed as the copyright |
| * Please enter the Privacy Policy                                   | holder.                                                                                                    |
| * This information must be enter                                    |                                                                                                    |
| no input.                                                           | Support E-Mail *                                                                                                |
|                                                                     | Use my default profile information                                                                              |
| YouTube URL                                                         | 0/254 byte                                                                                                    |
| http://www.youtube.com/w                                            |                                                                                                    |
| nttp://www.youtube.com/w                                            |                                                                                                    |
|                                                                     | Support URL                                                                                                    |
| * Please enter the 11-character v<br>For example, enter video ID e2 | http://                                                                                                    |
| When you register a link to a Y<br>on Galaxy Store.                 | 0/200 byte                                                                                                    |
| YouTube URL Information 3                                           |                                                                                                    |
|                                                                     | Notify Result                                                                                                   |
|                                                                     |                                                                                                    |
|                                                                     | +                                                                                                    |
|                                                                     |                                                                                                    |

### **DETAILED STEPS**

- 1. Privacy Policy URL (Required) required if the app falls into the "Kids" category
- 2. YouTube Video (Optional) this will be the first image on the detail page of the app. Rejected if it contains materials unrelated to your application or contains harmful information in violation of Seller Portal's App Review Policy
- 3. Customer support email (Required) Enter the email address to which users can send inquiries and suggestions about your app
- 4. Customer support URL (Optional) Enter the website address of app or company
- 5. Make sure to save before clicking to next tab.

|                               | Refer to Webpage for Further Details                                                 |
|-------------------------------|--------------------------------------------------------------------------------------|
| Entering Basic<br>Information | https://seller.samsungapps.com/guidePopup.as?numcid=02<br>01010000&localeLanguage=en |
| App Review Policy             | https://seller.samsungapps.com/guidePopup.as?numcid=02<br>02020000&localeLanguage=en |

# Add New App - Import Existing Google App

| 📋 SAMSUNG G        | alaxy Store Seller Portal                                                                                                    | Profile Support > Sign Out ENGLISH >                                                                                                    |                                                                                               |
|--------------------|----------------------------------------------------------------------------------------------------|----------------------------------------------------------------------------------------------------|-----------------------------------------------------------------------------------------------|
| Apps               | Statistics Accounting                                                                                                    | Promotion Assistance   Samsung.com >                                                                                                    |                                                                                               |
|                    |                                                                                                    | 🥥 Guides 🕒 Add New App                                                                                                    |                                                                                               |
| Add New App        |                                                                                                    | HOME > Apps > Add New App                                                                                                    |                                                                                               |
| 0                  | Untitled                                                                                                    | Submit<br>Beta Test Submit                                                                                                    | NOTES                                                                                         |
|                    |                                                                                                    | Show Tip 👔 On 🔺 Off 🗸                                                                                                    | NOTES                                                                                         |
| App                | App Information vs                                                                                                    | VC Mode Simple ( Advanced )                                                                                                    | This is only for apps not using Samsung Billing, this ste is not recommended.                 |
| Binary             | Import My App 🧃 Import Google App                                                                                                    | Input Google API - Credential ×                                                                                                    | Refer to Webpage for Further Details                                                          |
| Country/Region     | English (Default) + Add                                                                                                    | Client ID Client Secret                                                                                                    | App <u>https://seller.samsungapps.com/guidePopup.as?numcid=0201070000&amp;localeLanguage=</u> |
| In App<br>Purchase | App Title *                                                                                                    | Remember My Client ID and Client Secret<br>Please refer to <u>Importing information of apps from the Play</u><br><u>Store</u> for further details. | Registration                                                                                  |
| Review             | 0/150 byte                                                                                                    | Apply                                                                                                    |                                                                                               |
|                    | * Please enter the title of your application in<br>* Different types of applications can use the<br>for applications for different devices as lon<br>* Please refer to <u>Entering Basic App Informa</u> | same application name. The same application name can be used<br>g as their app IDs are not duplicated.                                             |                                                                                               |

# Add New App - Binary

| SAMSUNG G                 | <b>alaxy Store</b> Sel | ler Portal                                 | <u> </u>                   | Profile Support )                                                                                     | gn Out ENGLISH v                                                                                            |
|---------------------------|------------------------|--------------------------------------------|----------------------------|----------------------------------------------------------------------------------------------------|----------------------------------------------------------------------------------------------------|
| Apps                      | Statistics             | Accounting                                 | Promotion                  | Assistance                                                                                            | Samsung.com >                                                                                               |
|                           |                        |                                            |                            | 🕲 Guides                                                                                              | 🕂 Add New App                                                                                               |
| d New App                 |                        |                                            |                            |                                                                                                    | HOME ≥ Apps ≥ Add New App                                                                                   |
| 0                         | Untitleo               | 1                                          |                            | Submit<br>Beta Test<br>Show Ti                                                                        | Submit                                                                                                    |
| App<br>Information        | Binary                 | ✓ Save                                     |                            |                                                                                                    |                                                                                                    |
| Binary                    |                        |                                            | Add Binary                 |                                                                                                    | Denotes required fields.                                                                                    |
| Country/Region<br>& Price | Binary *               | Binary                                     |                            | Check All<br>1280x720 (WXGA HD)<br>1536x2048 (QXGA)<br>240x400 (WQVGA)                                | 1280×800 (WXGA)     320×480 (HVGA)     1024×600 (W5VGA)     320×320                                         |
| In App<br>Purchase        | No Vers                | iion                                       | Resolution(s) *            | 1024x768 (XGA)     1600x2560 (WQXGA)     1440x2560 (WQHD)     240x320 (LQVGA/QVGA)                    | <ul> <li>360x640 (QHD)</li> <li>480x800 (WVGA)</li> <li>360x480 (LHVGA)</li> <li>1080x1920 (FHD)</li> </ul> |
| Review                    |                        |                                            |                            | 960x540 (WXGA qHD)                                                                                    |                                                                                                    |
|                           |                        | ries can be uploadi<br>d Device(s)] to vie | Google Mobile<br>Service * | Yes No                                                                                                |                                                                                                    |
|                           | * Click [Non-red       | commended Device                           |                            | ications containing services provide<br>bited in China, China will be automa<br>en [Yes] is selected. |                                                                                                    |
|                           | * Please refer t       | o <u>App Binary Regis</u>                  |                            |                                                                                                    |                                                                                                    |

### **DETAILED STEPS**

- 1. There are three features when "Add Binary" button is clicked:
  - Resolution
  - Google Mobile Service
  - Binary upload
- 2. Special characters, except for underscore (\_) and hyphen (-), and spaces are not allowed
- 3. A binary file cannot be registered if it has the same package name of a binary file that was registered by any OTHER Seller Portal Commercial Seller, even after the file was deleted
- 4. After uploading the binary files, click the "Save" button and check the binary details

Refer to Webpage for Further Details

App Binary Registration https://seller.samsungapps.com/guidePopup.as?nu mcid=0201020000&localeLanguage=en&viewmore=02 01020101

# Add New App - Binary: Resolution & Google Mobile Services

| 📋 SAMSUNG G        | <b>alaxy Store</b> Sel                                                                 | ler Portal        | Profile Supp                                                                                                    | xort ) Sign Out ENGLISH ~                                                                                                    |
|--------------------|----------------------------------------------------------------------------------------|-------------------|----------------------------------------------------------------------------------------------------|----------------------------------------------------------------------------------------------------|
| Apps               | Statistics                                                                             | Accounting        | Promotion Assis                                                                                                    | tance   Samsung.com >                                                                                                    |
|                    |                                                                                        |                   | 6                                                                                                    | Guides 🔶 Add New App                                                                                                    |
| I Add New App      |                                                                                        |                   |                                                                                                    | HOME > Apps > Add New App                                                                                                    |
| 0                  | Untitleo                                                                               | 1                 |                                                                                                    | Submit<br>Beta Test Submit                                                                                                    |
|                    |                                                                                        |                   |                                                                                                    | Show Tip 👔 On 🔺 Off 🗸                                                                                                    |
| App<br>Information | Binary                                                                                 | ✓ Save            |                                                                                                    | <ul> <li>Denotes required fields.</li> </ul>                                                                                                    |
| Country/Region     | Binary *                                                                               | Binary            |                                                                                                    |                                                                                                    |
| In App<br>Purchase | No Ver                                                                                 | sion              | File Name                                                                                                    | Device Modify Delete                                                                                                    |
| Furchase           |                                                                                        | Add Binary        |                                                                                                    |                                                                                                    |
| Review             | * Up to 10 bina<br>* Click [Selectr<br>* Click [Non-re<br>devices.<br>* Please refer t | d Resolution(s) * | Check All<br>1280x720 (WXGA HD)<br>1356x2048 (QXGA)<br>240x400 (WQVGA)<br>1024x768 (XGA)<br>1600x2560 (WQVGA)<br>1440x2560 (WQVGA)<br>240x320 (LQVGA/QVGA)<br>960x540 (WXGA qHD) | 1280×800 (WXGA)     220×800 (WXGA)     1202×600 (WXGA)     220×320     660×600 (WXGA)     460×600 (WVGA)     560×680 (UVGA)     1080×1920 (PHD) |
|                    |                                                                                        |                   | bited in China, China will be automatic                                                                                                    | V Google such as Google map, Gmail and ally excluded from target                                                                                |
|                    |                                                                                        | Binary Upload •   |                                                                                                    | Upload                                                                                                    |

- Resolution (Required) Select the device resolutions to be registered for the app Select "Check All" unless you would like specific resolutions to be registered. After the binary upload, the resolutions that are not supported will be automatically extracted
- 2. Google Mobile Services (Required) Please indicate whether the app registering uses services provided by Google (Google map, Gmail, etc.). The app cannot be sold in China if GMS is included

|                            | Refer to Webpage for Further Details                                                                     |
|----------------------------|----------------------------------------------------------------------------------------------------|
| App Binary<br>Registration | https://seller.samsungapps.com/guidePopup.as?numcid=0<br>201020000&localeLanguage=en&viewmore=0201020101 |
| GMS Services               | https://www.android.com/intl/ko_kr/gms/                                                                  |

# Add New App - Binary: Binary Upload

| SAMSUNG            | Galaxy Store Selle   | er Portal                                         | F                     | rofile      | Support >                 | Sign Out                   | ENGLISH            |
|--------------------|----------------------|---------------------------------------------------|-----------------------|-------------|---------------------------|----------------------------|--------------------|
| Apps               | Statistics           | Accounting                                        | Promotion             |             | ssistance                 | Sa                         | msung.com >        |
|                    |                      |                                                   |                       |             | Ø Guides                  | ÷                          | Add New App        |
| dd New App         |                      |                                                   |                       |             |                           | HOME                       | > Apps > Add New A |
|                    | Untitled             |                                                   |                       |             | Subm<br>Beta Te           |                            | Submit             |
|                    |                      |                                                   |                       |             | Beta Te                   |                            |                    |
| _                  |                      |                                                   |                       |             | Sho                       | w Tip 👔                    | On + Off -         |
| Арр                | Binary               | ✓ Save                                            |                       |             |                           |                            |                    |
| Information        |                      |                                                   |                       |             |                           | <ul> <li>Denote</li> </ul> | s required fields. |
| Binary             | Binary *             |                                                   |                       |             |                           |                            |                    |
| Country/Region     |                      |                                                   |                       |             |                           |                            |                    |
| Price              | Add B                | inary                                             |                       |             |                           |                            |                    |
| In App<br>Purchase | Add Binary           |                                                   |                       |             |                           |                            |                    |
|                    |                      | Check All                                         |                       | 1280        | x800 (WXGA)               |                            |                    |
| leview             |                      | 1280×720 (                                        |                       |             | 480 (HVGA)<br>x600 (WSVG/ |                            |                    |
|                    |                      | 240×400 (V                                        |                       | 320         |                           | •/                         |                    |
|                    | Resolution(s) *      | 1024×768 (                                        |                       |             | 640 (QHD)                 |                            |                    |
|                    |                      | 1600×2560                                         |                       |             | 800 (WVGA)<br>480 (LHVGA) |                            |                    |
|                    |                      |                                                   | (WQHD)<br>QVGA/QVGA)  |             | x1920 (FHD)               |                            |                    |
|                    |                      | 960x540 (V                                        | VXGA qHD)             |             |                           |                            |                    |
|                    | Google Mobile        |                                                   |                       |             |                           |                            |                    |
|                    | Service *            | 🔵 Yes 🔵 N                                         | D                     |             |                           |                            | 0                  |
|                    | Since the sale of ap | plications containing se                          | rvices provided by G  | ioogle such | as Google ma              | p, Gmail and               |                    |
|                    |                      | hibited in China, China<br>hen [Yes] is selected. | will be automatically | excluded fi | om target                 |                            |                    |
|                    | Binom Holes 1        |                                                   |                       |             | Upload                    |                            |                    |
|                    | Binary Upload *      |                                                   |                       |             | Uptoad                    |                            |                    |

### **DETAILED STEPS**

- 1. The app version of the binary must meet the conditions below in comparison to the binary registered previously
- 2. The version of each binary must be different.
  - If MinSdkVersion or MaxSdkVersion value is below 1, registration is not allowed
  - If MinSdkVersion or MaxSdkVersion value is above the permitted range, registration is not allowed
- 3. The version of an app that has been deleted during the registration or review process or that is no longer available for sale can be used again
- 4. If you replace the binary when updating the app, the version code must be the same or higher than the previous one (If you register a binary that has the same version code as that of the already registered binary, the existing binary files will be replaced with the new binary)
- 5. App bundle is not supported in Samsung Galaxy Store.

App Binary

Registration

#### Refer to Webpage for Further Details

https://seller.samsungapps.com/guidePopup.as?numcid=020 1020000&localeLanguage=en&viewmore=0201020101

# Add New App - Binary: Criteria for Exposure in the Store

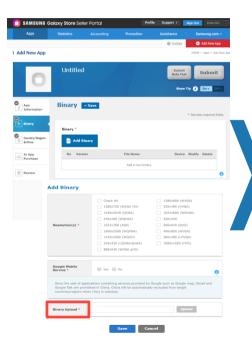

### **DETAILED STEPS**

SAMSUNG

- . The binary is shown only in the devices that support the API Level (OS version) between the MinSdkVersion and MaxSdkVersion values of the binary
- 2. If several binaries support the API Level (OS version) of a device, the binary with the highest version will be shown

#### 3. App ID (Package Name) management

- The App ID of all the binaries registered for an app must be identical, and you need to use the registered App ID even when re-registering or updating
- You cannot use App IDs of other apps, but you can reuse the App ID of an app that has been deleted or is no longer offered for sale

#### 4. Signing Key management

- All binaries must include a Signing Key. A binary that includes a Test Signing Key can be rejected for registration or suspended from sale
- The Signing Keys of all binaries registered for an app must be identical, and need to use the registered Signing Key even when re-registering or updating
- If you use the same App ID of an app that is no longer offered for sale, you also need to use the same Signing Key.
   If users download an app that has a different Signing Key from that of the existing app, the app cannot be installed on the device

#### 5. Other points to consider

- All binaries registered for an app must support the same attributes (Galaxy Watch app type, Edge Mode). Check the attributes in the automatically extracted results of a registered binary
- Register up to 10 binary files and the extensions of all binaries registered for an app must be identical

#### 6. Make sure to save before clicking to next tab.

|                         | Refer to Webpage for Further Details                                                                 |
|-------------------------|----------------------------------------------------------------------------------------------------|
| App Binary Registration | https://seller.samsungapps.com/guidePopup.as?numcid=0201020000&localeLanguage=en&viewmore=0201020101 |

## Add New App - Beta Test: Open

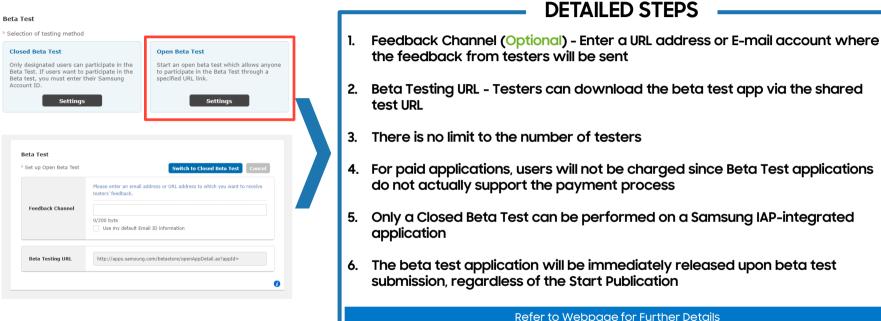

Be

| Re       | eter to Webpage for Further Details                                                  |
|----------|--------------------------------------------------------------------------------------|
| eta Test | https://seller.samsungapps.com/guidePopup.as?numcid=020<br>1090000&localeLanguage=en |

## Add New App - Beta Test: Closed

#### DETAILED STEPS Beta Test Tester Settings (Required) - Only an account that has signed up for a Samsung account can be Closed Beta Test Onen Reta Test designated as a tester and up to 5,000 testers can be registered Only designated users can participate in the Start an open beta test which allows anyone Beta Test. If users want to participate in the to participate in the Beta Test through a Beta test, you must enter their Samsung specified URL link. Feedback Channel (Required) - Enter a URL address or E-mail account where the feedback 2. Settings from testers will be sent Beta Tes Beta Testing URL - Tester can download the beta test app via the shared test participation URL 3. Set up Closed Beta Tes after the app is distributed and will need to also be on the "Tester Settings" list Please enter the test account you will use to test your application. You can register up to 5,000 tester accounts For paid applications, users will not be charged since Beta Test applications do not actually 4. support the payment process Total Count : 0 Tester Settings 5. Items in an application being beta tested can be purchased only when the version of Samsung IAP SDK integrated into the application is 4.0 or newer Please enter an email address or URL address to w testers' feedback. Only a Closed Beta Test can be performed on a Samsung IAP-integrated application 6. Foodback Channel Use my default Email ID informatio Fees will be charged to users who purchase items in an application being beta tested in the 7. same way that they are charged when purchasing items in the commercial version Beta Testing URI http://apps.samsung.com/betastore/closeAppDetail.as?appId Refer to Webpage for Further Details

 Beta Test
 https://seller.samsungapps.com/guidePopup.as?numcid=0201090000&localeLanguage=en

 Test Guide
 https://developer.samsung.com/iap/iap-test-guide.html

# Add New App - Country/Region & Price: Free

| MSUNG (               | diaxy store ser                                                                                                    |                                                                                                    |                      |        |                     | lign Out  |                                                                                  |
|-----------------------|----------------------------------------------------------------------------------------------------|----------------------------------------------------------------------------------------------------|----------------------|--------|---------------------|-----------|----------------------------------------------------------------------------------|
| pps                   | Statistics                                                                                                    | Accounting                                                                                                    | Promotion            | Assist | ince                |           |                                                                                  |
| lew App               |                                                                                                    |                                                                                                    |                      | 0      | Guides              |           | Add New App                                                                      |
| 0                     | Untitleo                                                                                                    | 1                                                                                                    |                      |        | Submit<br>Beta Test |           | Submit                                                                           |
| 0                     | O General                                                                                                    | 🔵 Hidden                                                                                                    |                      |        | Show T              | ip 🚺      | On + Off +                                                                       |
| p<br>'ormation        | Country                                                                                                    | /Region &                                                                                                    | Price 🔽 s            | Mode ( | Simpl               | • Denster | required fields                                                                  |
| ary<br>nby/Region     | Price *                                                                                                    | Paid                                                                                                    |                      |        |                     |           |                                                                                  |
| Hoo                   |                                                                                                    |                                                                                                    |                      |        |                     |           |                                                                                  |
| App<br>rchase<br>view | your applic                                                                                                    | sung Galaxy Store becon<br>ations will automatically                                                                                                    | be sold in those cou |        | s or with mo        | re payme  | nt options,                                                                      |
| App<br>chase          | When Sam<br>your applic                                                                                                    | sung Galaxy Store becor<br>ations will automatically<br>All (Country/Region)                                                                                  | be sold in those cou |        | s or with mc        | re payme  | nt options,                                                                      |
| App<br>chase          | ✓ When Sam your applic ✓ Check                                                                                                    | sung Galaxy Store becor<br>ations will automatically<br>All (Country/Region)                                                                                  | be sold in those cou |        | s or with mo        | ere payme |                                                                                  |
| lpp<br>chase          | When Sam<br>your applic Check Europe                                                                                                    | sung Galaxy Store becor<br>ations will automatically<br>All (Country/Region)                                                                                  | be sold in those cou |        | s or with mo        | re payme  | ~                                                                                |
| App<br>rchase         | Vithen Sam<br>your applic                                                                                                    | sung Galaxy Store becon<br>ations will automatically<br>All (Country/Region)                                                                                  | be sold in those cou |        | s or with mc        | ire payme | ~                                                                                |
| App<br>rchase         | Viben Sam<br>your applic<br>Clock<br>Clock<br>Cls<br>Asia<br>Americ                                                                                                    | sung Galaxy Store becon<br>ations will automatically<br>All (Country/Region)                                                                                  | be sold in those cou |        | s or with mo        | re payme  | ~                                                                                |
| App<br>rchase         | Viben Sam<br>your applic<br>Clock<br>Clock<br>Cls<br>Asia<br>Americ                                                                                                    | ang Galaxy Store becor<br>attors will automatically<br>All (Country/Region)<br>a<br>ca<br>East & Africa                                                       | be sold in those cou |        | s or with mo        | re payme  | ~<br>~<br>~                                                                      |
| App<br>rchase         | When Sam<br>your applic<br>Europu<br>Cts<br>Asia<br>Middle                                                                                                    | sung Galaxy Store becon<br>ators will automatically<br>All (Country/Region)<br>a<br>ca<br>East & Africa<br>A                                                  | be sold in those cou |        | s or with mo        | re payme  | *<br>*<br>*<br>*                                                                 |
| App<br>rchase         | When Sam<br>your applic.                                                                                                    | sung Galaxy Store becon<br>ators will automatically<br>All (Country/Region)<br>a<br>ca<br>East & Africa<br>A                                                  | be sold in those cou |        | s or with mo        | re payme  | *<br>*<br>*<br>*                                                                 |
| App<br>rchase         | When Sam<br>your applic.<br>Check<br>Check<br>C Check<br>C Cls<br>C Cls | sung Galaxy Store becom<br>stores wit automatically<br>All (Country/Region)<br>a<br>ca<br>ca<br>ca<br>ca<br>ca<br>ca<br>ca<br>ca<br>ca<br>ca<br>ca<br>ca<br>c | be sold in those cou |        | s or with mo        | re payme  | <b>v</b><br><b>v</b><br><b>v</b><br><b>v</b><br><b>v</b><br><b>v</b><br><b>v</b> |

#### \* Please refer to Setting Country/Region for further details.

\* If you enter the standard price, the local price is automatically calculated using the exchange rate. You can also change the local price manually.

\* When a service opens in a new country/region and auto-sale is selected, the price will be automatically calculated by convertion the standard nrice way enter using the exchange rate at that time.

<sup>6</sup> If the converted price is below the minimum payment price, it will be automatically changed to match the minimum payment price.

\* When paying via Phone Dill, the range of available prices for payment is fixed for each country/region. Please note that if it is outside of the range, the recommended price will be given by default as the nearest available price in the range.

\* Depending on whether the device is sold or not or whether a store is open in the respective country/region, a country/region or countries/regions which you have selected may be excluded when the application is actually distributed. (Country/Region or Countries/Regions where the application is actually distributed may differ from country/region or countries/regions that you have selected for sales.)

The registration and distribution of Paid Android applications with an old SDK version (1.9 or lower) will be restricted in South Korea.

### **DETAILED STEPS**

- . Choose "Advanced" mode to select countries individually
- 2. Price (Required) To charge for an application, you must request Commercial Seller Status first refer <u>here</u>
- 3. Country/Region (Optional) When Samsung Galaxy Store becomes available in more countries/regions, the application will automatically be made available in those countries/regions

#### Refer to Webpage for Further Details

Setting the Price Information https://seller.samsungapps.com/guidePopup.as?numcid=0201030000&loc aleLanguage=en&viewmore=0201030102

# Add New App - Country/Region & Price: Paid

| Standard Price USD (s) Apply                                                                                                    |        |                                                                                                    |                                                                                                    |                                                                                                    |                                                                                         |                                                          | Sign Ou                                                                   | ENGLISH                                                                                                    |
|----------------------------------------------------------------------------------------------------|--------|----------------------------------------------------------------------------------------------------|----------------------------------------------------------------------------------------------------|----------------------------------------------------------------------------------------------------|-----------------------------------------------------------------------------------------|----------------------------------------------------------|---------------------------------------------------------------------------|----------------------------------------------------------------------------------------------------|
| Ap Destination of the set of the set of the                                                                                                    |        | Statistics                                                                                                    | Accounting                                                                                                    | Promotion                                                                                                    | ٨                                                                                       |                                                          | _                                                                         |                                                                                                    |
| Utilized feature     Image: Construction feature   Construction   Image: Construction feature   Construction   Image: Construction feature   Construction   Image: Construction feature   Construction   Image: Construction feature   Construction   Image: Construction feature   Construction   Image: Construction feature   Construction   Image: Construction feature   Construction Construction Co                                                                                                    |        |                                                                                                    |                                                                                                    |                                                                                                    |                                                                                         | 😡 Guid                                                   |                                                                           |                                                                                                    |
| Constructive Region & Date of the product of the state of the state of the stat                                                                                                    | Арр    |                                                                                                    |                                                                                                    |                                                                                                    |                                                                                         |                                                          | HOM                                                                       | E > Apps > Add I                                                                                                    |
| Control Control Section 2 and a section 2 and a section 2 a                                                                                                    |        | Untitle                                                                                                    | d                                                                                                    |                                                                                                    |                                                                                         |                                                          |                                                                           | Submit                                                                                                    |
| And Construy/Region & Price I and I and                                                                                                    | î)     |                                                                                                    |                                                                                                    |                                                                                                    |                                                                                         | Beta                                                     | Test                                                                      |                                                                                                    |
| And the set of the set of the                                                                                                    |        | General                                                                                                    | <ul> <li>Hidden</li> </ul>                                                                                                    |                                                                                                    |                                                                                         | •                                                        | how Tip 🕧                                                                 | On + Off                                                                                                    |
| * extra text text text text text text text tex                                                                                                    |        | Country                                                                                                    | /Region &                                                                                                    | Price 🔽                                                                                                    | Save M                                                                                  | ode 🦳                                                    | a                                                                         | Advanced                                                                                                    |
| And a set of the set of the se                                                                                                    | stion  |                                                                                                    |                                                                                                    |                                                                                                    |                                                                                         |                                                          | • Deno                                                                    | tes required fiel                                                                                                    |
| And a set of the set of the se                                                                                                    |        | Price *                                                                                                    |                                                                                                    |                                                                                                    |                                                                                         |                                                          |                                                                           |                                                                                                    |
| Prymet Hethol  Prymet Hethol   Prymet Hethol                                                                                                    | Region |                                                                                                    | Paid                                                                                                    |                                                                                                    |                                                                                         |                                                          |                                                                           |                                                                                                    |
| Payment Hethol     Payment Hethol        Payment Hethol        Payment Hethol        Payment Hethol           Payment Hethol                                                                                                    <                                                                                                    |        |                                                                                                    | Standard Price                                                                                                    | USD (\$) Ap                                                                                                    | pty                                                                                     |                                                          |                                                                           |                                                                                                    |
| Control Carlos Carlos Car                                                                                                    | ie i   |                                                                                                    |                                                                                                    |                                                                                                    |                                                                                         |                                                          |                                                                           |                                                                                                    |
| Carbon control of the second control of the second control of                                                                                                    |        | Payment M                                                                                                    | lethod                                                                                                    |                                                                                                    |                                                                                         |                                                          |                                                                           |                                                                                                    |
|                                                                                                    |        | 🖬 🗸 e                                                                                                    | redit Card                                                                                                    | D Phon                                                                                                    | e Bill (Premiu                                                                          | m SMS / Ca                                               | rrier Billing) 🛉                                                          |                                                                                                    |
| Subsymbolic control of the payment should be characterized on the payment should be characterized on the payment should be characterized on the payment should be characterized on the payment should be characterized on the payment should be characterized on the payment should be characterized on the payment should be characterized on the payment should be characterized on the payment should be characterized on the payment should be characterized on the payment should be characterized on the payment should be characterized on the payment should be payment should be payment should be characterized on the payment should be payment should be payment sh                                                                                                    |        |                                                                                                    | ticropayment 📶                                                                                                    | Cyber                                                                                                    | Cash                                                                                    | nyne 🖌                                                   | Paypal 👩                                                                  |                                                                                                    |
|                                                                                                    |        | How will be                                                                                                    | illing fee be paid by pay                                                                                                    | ment methods?                                                                                                    |                                                                                         |                                                          |                                                                           |                                                                                                    |
| <ul> <li>Ittel aus dapatent ut the project and the storage of the storage of the</li></ul>                                                                                                    |        |                                                                                                    |                                                                                                    |                                                                                                    |                                                                                         |                                                          |                                                                           |                                                                                                    |
| por spleafiles will alconstructly le sold in these countries regions.                                                                                                    |        | * If you use pl                                                                                                    | hone bill payment, chec<br>for any loss incurred du                                                                                                    | k the changed price<br>e to user neoligence                                                                                                    | in checking p                                                                           | try/region. (                                            | Salaxy Store i                                                            | s not<br>payment,                                                                                                    |
| por spleafiles will alconstructly le sold in these countries regions.                                                                                                    |        | the price will<br>- * The maximum life<br>- * The price<br>- * The maximum life                                                                                                    | imum limit on phone bil<br>mit on phone bill payme<br>e will be changed to the<br>imum limit on phone bi                                                                                                    | I payment will be aff<br>int, the price may be<br>phone bill payment                                                                                                    | lowered base<br>price which is                                                          | ntered stan<br>d on the lin<br>the closest               | lard price exc<br>ilt.<br>standard price                                  | entered.                                                                                                    |
| Check All (Clourly/Regim)      Check All (Clourly/Regim)                                                                                                    |        | the price will<br>- * The maximum life<br>- * The price<br>- * The maximum life                                                                                                    | imum limit on phone bil<br>mit on phone bill payme<br>e will be changed to the<br>imum limit on phone bi                                                                                                    | I payment will be aff<br>int, the price may be<br>phone bill payment                                                                                                    | lowered base<br>price which is                                                          | ntered stan<br>d on the lin<br>the closest               | lard price exc<br>ilt.<br>standard price                                  | entered.                                                                                                    |
| <ul> <li>Celex All (College/President)</li> <li>Prove Bill)</li> <li>Craye</li> <li>CS</li> <li>✓</li> <li>Anala</li> <li>✓</li> <li>Anala</li> <li>✓</li> <li>Model Each &amp; Africa</li> <li>✓</li> <li>Global A</li> <li>Materia</li> <li>✓</li> <li>Station</li> <li>✓</li> </ul>                                                                                                    |        | the price will<br>- * The mask<br>maximum lin<br>- * The price<br>- * The mask<br>country/regi                                                                                                    | imum limit on phone bil<br>mit on phone bill payme<br>e will be changed to the<br>imum limit on phone bil<br>on.                                                                                                    | Il payment will be aff<br>nt, the price may be<br>phone bill payment<br>il payment and the p                                                                                                    | lected. If an e<br>lowered base<br>price which is<br>rice that is all<br>one countries/ | ntered stan<br>d on the lin<br>the closest<br>owed may s | land price exc<br>iit.<br>standard price<br>ary from cour                 | e entered.<br>itry/region to                                                                                                    |
| Cos V<br>Cos V<br>Anala V<br>Anala Last & Altan V<br>Costel A Main V<br>Costel A V<br>Costel A V<br>Cost |        | the price will<br>- * The mask<br>maximum lit<br>- * The price<br>- * The price<br>- * The mask<br>country/reginer<br>When Sar<br>your apple                                                                                                    | imum timit on phone bil<br>mit on phone bil payme<br>will be changed to the<br>imum timit on phone bil<br>on.                                                                                                    | Il payment will be all<br>nt, the price may be<br>phone bill payment<br>Il payment and the p<br>comes available in m<br>y be sold in those co                                                                                                    | lected. If an e<br>lowered base<br>price which is<br>rice that is all<br>one countries/ | ntered stan<br>d on the lin<br>the closest<br>owed may s | fard price exc<br>it.<br>standard price<br>any from cour<br>ith more pays | e entered,<br>itry/region to<br>ment options,                                                                                                    |
| © cds v<br>© Anio v<br>© America v<br>© Medie East & Africa v<br>© General A main allo() v                                                                                                    |        | the price will<br>- * The mask<br>maximum lit<br>- * The price<br>- * The price<br>- * The mask<br>country/reginer<br>When Sar<br>your apple                                                                                                    | imum timit on phone bil<br>mit on phone bil payme<br>will be changed to the<br>imum timit on phone bil<br>on.                                                                                                    | Il payment will be all<br>nt, the price may be<br>phone bill payment<br>Il payment and the p<br>comes available in m<br>y be sold in those co                                                                                                    | lected. If an e<br>lowered base<br>price which is<br>rice that is all<br>one countries/ | ntered stan<br>d on the lin<br>the closest<br>owed may s | fard price exc<br>it.<br>standard price<br>any from cour<br>ith more pays | e entered,<br>itry/region to<br>ment options,                                                                                                    |
| ○         Asso            ○         Asso(a)            ○         Models that & Monia            ○         Global A         ▲           ▲         MODE                                                                                                    | I      | <ul> <li>* The price with</li> <li>* The maximum line</li> <li>* The price</li> <li>* The price</li> <li>* The price</li> <li>when Sar your applie</li> <li>* Check</li> </ul>                                                                                                    | Imum timit on phone bill payme<br>mit on phone bill payme<br>will be changed to the<br>imum timit on phone bill<br>on.<br>The phone bill<br>of the phone bill<br>of the phone bill of the phone bill<br>of the phone bill of the phone bill<br>of the phone bill of the phone bill of the phone bill<br>of the phone bill of the phone bill of the phone bil | Il payment will be all<br>nt, the price may be<br>phone bill payment<br>Il payment and the p<br>comes available in m<br>y be sold in those co                                                                                                    | lected. If an e<br>lowered base<br>price which is<br>rice that is all<br>one countries/ | ntered stan<br>d on the lin<br>the closest<br>owed may s | fard price exc<br>it.<br>standard price<br>any from cour<br>ith more pays | e entered.<br>try/region to<br>nent options,<br>dx All (Apply<br>ne Bill)                                                                                                    |
| Animus     Mada Each & Mriss     V     Goldel A Mriss     V                                                                                                    | l      | <ul> <li>When Sar<br/>your open of the second second secon</li></ul>                                                                                                    | Imum timit on phone bill payme<br>mit on phone bill payme<br>will be changed to the<br>imum timit on phone bill<br>on.<br>The phone bill<br>of the phone bill<br>of the phone bill of the phone bill<br>of the phone bill of the phone bill<br>of the phone bill of the phone bill of the phone bill<br>of the phone bill of the phone bill of the phone bil | Il payment will be all<br>nt, the price may be<br>phone bill payment<br>Il payment and the p<br>comes available in m<br>y be sold in those co                                                                                                    | lected. If an e<br>lowered base<br>price which is<br>rice that is all<br>one countries/ | ntered stan<br>d on the lin<br>the closest<br>owed may s | fard price exc<br>it.<br>standard price<br>any from cour<br>ith more pays | e entered.<br>try/region to<br>nent options,<br>dx All (Apply<br>ne Bill)                                                                                                    |
| Global A 🔤 USO(s)                                                                                                    |        | the price with<br>- * The max<br>maximum if the price<br>- * The price<br>- * The max<br>country/regi<br>When Sar<br>your apple<br>- * Check<br>- * Check<br>- * Check<br>- * Check<br>- * Check<br>- * Check                                                                                                    | Imum timit on phone bill payme<br>mit on phone bill payme<br>will be changed to the<br>imum timit on phone bill<br>on.<br>The phone bill<br>of the phone bill<br>of the phone bill of the phone bill<br>of the phone bill of the phone bill<br>of the phone bill of the phone bill<br>of the phone bill of the phone bill of the phone bil | Il payment will be all<br>nt, the price may be<br>phone bill payment<br>Il payment and the p<br>comes available in m<br>y be sold in those co                                                                                                    | lected. If an e<br>lowered base<br>price which is<br>rice that is all<br>one countries/ | ntered stan<br>d on the lin<br>the closest<br>owed may s | fard price exc<br>it.<br>standard price<br>any from cour<br>ith more pays | erfered.<br>Iny/region to<br>ment options,<br>oc AB (Appr)<br>ene Bill)                                                                                                    |
|                                                                                                    |        | the price will<br>+ The max-<br>maximum in<br>+ The max-<br>extended and the max-<br>extended and the max-<br>your applin<br>- Check<br>- Check<br>- | Imma Tiniti on phone bi<br>Imma Tiniti on phone bi<br>will be changed to the<br>imma Tiniti on phone bi<br>on.                                                                                                    | Il payment will be all<br>nt, the price may be<br>phone bill payment<br>Il payment and the p<br>comes available in m<br>y be sold in those co                                                                                                    | lected. If an e<br>lowered base<br>price which is<br>rice that is all<br>one countries/ | ntered stan<br>d on the lin<br>the closest<br>owed may s | fard price exc<br>it.<br>standard price<br>any from cour<br>ith more pays | erfered.<br>try/region to<br>ment options,<br>Sk All (Apply<br>Charles and the second second s                                                                                                    |
| Pan-Latin 🔤 USD(5)                                                                                                    |        | De price wil<br>- * The max-<br>maximum is<br>- * The price<br>- * The price<br>- * The price<br>- * The max-<br>country/regi<br>✓ When Sar<br>your applin<br>✓ Check<br>✓ Check<br>✓ Cls<br>✓ Asia<br>✓ Amer                                                                                                    | Inram Tinty on phone bill payme<br>will be changed to the<br>imram Tinty on phone bill<br>on.                                                                                                    | Il payment will be all<br>nt, the price may be<br>phone bill payment<br>Il payment and the p<br>comes available in m<br>y be sold in those co                                                                                                    | lected. If an e<br>lowered base<br>price which is<br>rice that is all<br>one countries/ | ntered stan<br>d on the lin<br>the closest<br>owed may s | fard price exc<br>it.<br>standard price<br>any from cour<br>ith more pays | erfered.<br>try/region to<br>ment options,<br>Sk All (Apply<br>Charles and the second second s                                                                                                    |
|                                                                                                    | l      | Ute price will<br>+ The max<br>maintenne lis<br>- The price<br>country/region<br>- The price<br>- The price                                                                                                    | Intram links on phone is built on phone is the physical on phone the physical on phone the physical on the physical on the physical one of the physical one of the phy                                                                                                    | It paymane will be all a paymane will be all a paymane will be all paymane. It the price may be playing the playment, and the playment, and the playment, an | lected. If an e<br>lowered base<br>price which is<br>rice that is all<br>one countries/ | ntered stan<br>d on the lin<br>the closest<br>owed may s | fard price exc<br>it.<br>standard price<br>any from cour<br>ith more pays | entered.<br>try/region to<br>ment options,<br>ch Ab (Appr)<br>ch Ab (Appr)<br>Ch Ab (Appr)<br>Ch A |

### **DETAILED STEPS**

- Choose "Advanced" mode to select countries individually.
- 2. Price (Required) The local price is automatically calculated using the current exchange rate when application is submitted or choose to manually set local price
- 3. Payment Method (Required) Specify how your customers can pay for your application: Credit card, phone bill, or both. The rates of billing fees are dependent on the payment method

#### 4. Country/Region (Optional)

- When Samsung Galaxy Store becomes available in more countries/regions, and autosale is selected, the price will be automatically calculated by converting the standard price you enter using the exchange rate at that time
- If the converted price is below the minimum payment price, it will be automatically changed to match the minimum payment price
- When paying via Phone Bill, the range of available prices for payment is fixed for each country/region. Please note that if it is outside of the range, the recommended price will be given by default as the nearest available price in the range

|                                  | Refer to Webpage for Further Details                                                                     |
|----------------------------------|----------------------------------------------------------------------------------------------------|
| Setting the Price<br>Information | https://seller.samsungapps.com/guidePopup.as?numcid=0201030000&local<br>eLanguage=en&viewmore=0201030102 |
| Setting Country & Region         | https://seller.samsungapps.com/guidePopup.as?numcid=0201030000&local<br>eLanguage=en&viewmore=0201030101 |

# Add New App - Country/Region & Price: Start & Stop Publication, US Export Laws

|                                                                                                    | 🗸 (GMT) 📀                                                                                                    |
|----------------------------------------------------------------------------------------------------|----------------------------------------------------------------------------------------------------|
| Publish after passing review.                                                                      | 0                                                                                                    |
| fter selecting 'Publish after passing review', pul                                                 | blication starts within 20 minutes of passing review.                                                                                                    |
| If you put a checkmark in [Publish after passir<br>for sale on the day of review evaluation appro- | ng review], the application will automatically become available<br>val.                                                                                                  |
| date of an app is based on GMT (UTC). The loc                                                      | can be set in 30-minute increments. The "Start Publication"<br>cal time of a country may differ from GMT.<br>" date to be December 15, 00:00 (PST), then you need to set |
|                                                                                                    |                                                                                                    |
|                                                                                                    |                                                                                                    |
| Stop Publication                                                                                   |                                                                                                    |
| Stop Publication                                                                                   | No Stop Date                                                                                                    |
| Stop Publication                                                                                   | 💿 🔽 No Stop Date                                                                                                    |
| ·                                                                                                  | No Stop Date                                                                                                    |
|                                                                                                    |                                                                                                    |
|                                                                                                    |                                                                                                    |
|                                                                                                    |                                                                                                    |

### **DETAILED STEPS**

SAMSUNG

#### 1. Start Publication (Optional)

- If you put a checkmark in "Publish after passing review", the application will automatically become available for sale on the day of review evaluation approval
- The "Start Publication" date of an app is based on GMT (UTC). The local time of a country may differ from GMT

#### 2. Stop Publication (Optional)

- If you do not specify the end date for sales, the app will continue to be sold until you manually stop the sales
- Whether or not Stop Publication is set, you can stop publication at any time in the Applications page

#### Refer to Webpage for Further Details

| Setting Country & | https://seller.samsungapps.com/guidePopup.as?numcid=0201030 |
|-------------------|-------------------------------------------------------------|
| Region            | 000&localeLanguage=en&viewmore=0201030101                   |

✓ Save

# Add New App - In App Purchase

| 🙆 SAMSUNG Ga              | laxy Store Selle                       | r Portal                              | Profile             | Support >                         | Sign Out ENGLISH      |
|---------------------------|----------------------------------------|---------------------------------------|---------------------|-----------------------------------|-----------------------|
| Apps                      | Statistics                             | Accounting                            | Promotion           | Assistance                        | Samsung.com >         |
|                           |                                        |                                       |                     | 🔞 Guides                          | 🕂 Add New App         |
| Edit App                  |                                        |                                       |                     |                                   | HOME > Apps > Edit Ap |
| 7                         | GTestIAF<br>(Content ID : 0<br>General |                                       |                     | Subr<br>Beta 1<br>Shor            |                       |
| App<br>Information        | In App Pu                              | P10000104008                          | Google App item inf | formation (2)<br>• GTestIAP5_ITEM | Modify                |
| Country/Region<br>& Price | Programming G                          | ulda 📃 👱 item Registrat               | ion Guide           | + Add iter                        | m 🚺 Item Bulk Upload  |
| In App<br>Purchase        | Consumable01                           | Consumable01                          |                     |                                   | 51 2020.1.2           |
| Review                    | newSubscripti                          | new subscription with tria            | l 🖂 Subsc           | pription \$                       | § 2 2019.5.1          |
|                           | newSubscripti                          | New Subcription no trial              | Subsc               | niption \$                        | \$1 2019.5.1          |
|                           | TS02_NoTrial                           | TieredSubscription2                   | Subsc               | cription \$                       | 5 2019.4.19           |
|                           | TS01_NoTrial                           | TieredSubscription1 🛛                 | Subsc               | cription S                        | \$ 3 2019.4.19        |
|                           | OneWeekNoTria                          | OneWeek No Trial                      | Subsc               | niption S                         | § 1 2018.11.1         |
|                           | weeklysubscri                          | One Week Subscription v<br>free trial |                     | cription \$                       | \$ 1 2018.10.22       |
|                           |                                        |                                       | et 1 b m            | TOTAL 7 PAGE                      | : 1/1 Tip 💌           |

- 1. Commercial seller status is required to add any in-app purchase, refer here
- 2. Samsung In app purchase SDK needs to be synced with the apk for in app items to be generated refer <u>here</u>
- 3. The IAP menu is activated only when the apk synced with Samsung In App Purchase SDK is registered in Seller Portal
- 4. To provide an app that support in-app payment in the Galaxy Store, you must use Samsung IAP
- 5. All information must be entered in English

|                                | Refer to Webpage for Further Details                                        |
|--------------------------------|-----------------------------------------------------------------------------|
| Samsung In App<br>Purchase SDK | https://developer.samsung.com/iap/release-note.html                         |
| Programming Guide              | http://developer.samsung.com/iap                                            |
| Item Registration<br>Guide     | https://seller.samsungapps.com/qa/downloadSupportFiles.<br><u>as?type=8</u> |

# Add New App - In App Purchase: Add Item

| SAMSUNG G                 | <b>alaxy Store</b> Se              | ller Portal                                                             | Profi                 | ile Support ) Sig                                                             | n Out ENGLISH -        |
|---------------------------|------------------------------------|-------------------------------------------------------------------------|-----------------------|-------------------------------------------------------------------------------|------------------------|
| Apps                      |                                    | Accounting                                                              | Promotion             |                                                                               | Samsung.com >          |
|                           |                                    |                                                                         |                       | 🕲 Guides                                                                      | 🕀 Add New App          |
| dit App                   |                                    |                                                                         |                       |                                                                               | HOME > Apps > Edit App |
| 7                         | GTestI<br>(Content ID<br>O General |                                                                         |                       | Submit<br>Beta Test<br>Show Tip                                               | Submit                 |
| App                       | In App                             | Purchase                                                                | mport Google App item | information 0                                                                 |                        |
| Binary                    | Item Group ID                      | P10000104008                                                            | Item Group            | Rta GTestIAP5_ITEM                                                            | Modify                 |
| Country/Region<br>& Price | Programmin                         | ig Guldo 👲 Itom Ri                                                      | egistration Guide     | + Add Item                                                                    | 1, Item Bulk Upload    |
| In App                    | Item ID                            | item T                                                                  | itio It               | am Type Prices (\$)                                                           | Last Update 💌          |
| Purchase                  | Consumable01                       | Add Item<br>Please order the basic infor<br>Please refer to In-Jop Pard |                       | Serve X Close                                                                 | 2020.1.2               |
| Review                    | newSubscripti.                     | Rem Tote *                                                              |                       | Gesk                                                                          | 2019.5.1               |
|                           |                                    | Best Tibe *                                                             |                       |                                                                               |                        |
|                           |                                    | Item Type * 🛃                                                           |                       | ConsumeParahasettern API. Depending<br>ode either simple-case terms like game |                        |
|                           |                                    | Description *                                                           |                       |                                                                               |                        |
|                           |                                    | 0.1000 byte                                                             |                       |                                                                               |                        |
|                           |                                    | Price *                                                                 | and Prices            | v                                                                             |                        |
|                           |                                    | Price by Country                                                        |                       |                                                                               |                        |

### **DETAILED STEPS**

- 1. Item ID (Required) Cannot be changed after completing item registration
- 2. Item Title (Required) The name of an in-app item that will be displayed on the Samsung integrated payment window when the purchaser buys the item

#### 3. Item Type (Required)

- "Item" includes consumable items that are purchased for one-time use and permanent items that provide continuous ownership.
- "Subscription" includes products, like a magazine subscription, is automatically paid for on a billing cycle after the first payment/free trial
- 4. Price (Required) Can be set from \$0 to \$400

### 5. Price by Country (Optional)- refer here

|                                   | Refer to Webpage for Further Details                                                                     |
|-----------------------------------|----------------------------------------------------------------------------------------------------|
| Item Registration Guide           | https://seller.samsungapps.com/qa/downloadSupportFiles.as?type=8                                         |
| Registering Items<br>Individually | https://seller.samsungapps.com/guidePopup.as?numcid=0302010000&l<br>ocaleLanguage=en&viewmore=0302010100 |

# Add New App - In App Purchase: Add Item (Subscription)

| se refer to In-App Purc                           | hase for further details.                                                                                                    |
|---------------------------------------------------|----------------------------------------------------------------------------------------------------|
| tem ID *                                          |                                                                                                    |
|                                                   | Check                                                                                                    |
| V130 byte                                         |                                                                                                    |
| tem Title *                                       |                                                                                                    |
| tem litie -                                       |                                                                                                    |
| 0/100 byte                                        |                                                                                                    |
|                                                   |                                                                                                    |
| Item Type 1                                       |                                                                                                    |
| This h                                            | automatic payment in a set recurring billing cycle after the initial payment is                                                                                           |
|                                                   | automatic payment in a set recurring billing cycle after the initial payment is<br>eriod expines, like a magazine subscription.                                           |
|                                                   |                                                                                                    |
| Payment Cycle *                                   | Tiered Subscription 🗹                                                                                                    |
| Select                                            | Discount Price *                                                                                                    |
|                                                   | Discount Price                                                                                                    |
| Free Trial Period                                 | Discount Period *                                                                                                    |
|                                                   | 1~100                                                                                                    |
| The free trial period :<br>charged a subscription | Payment Cycles                                                                                                    |
|                                                   |                                                                                                    |
| Description *                                     | Availability Period<br>Enter the start and end dates you want this item to be available to the users for purchase. If left blank, this                                    |
|                                                   | Enter the start and end dates you want this item to be available to the users for purchase. If left clark, this<br>item will be included in the item list until disabled. |
|                                                   | ~                                                                                                    |
| 0/1000 byte                                       |                                                                                                    |
|                                                   | Price *                                                                                                    |
|                                                   | Standard Price USD (\$) Apply                                                                                                    |
|                                                   |                                                                                                    |
|                                                   | Price by Country 💌                                                                                                    |
|                                                   |                                                                                                    |

### **DETAILED STEPS**

- 1. Payment Cycle (Required) Automatic payment cycle (week, month, quarter, half year, and year)
- 2. Free Trial Period (Optional)
  - Period for which the user can try the subscription product without making a payment
  - Payment will be automatically made according to a set payment cycle after the free trial period expires

#### 3. Tiered Subscription (Optional)

- Weekly, monthly, every 3 months, every 6 months, or yearly subscription periods are available.
- The option to have a lower-tier purchase price and lower-tier price subscription periods (any reasonable price below the regular price for 1 to 100 subscription periods). After the lower-price periods end, regular-price periods automatically begin
- Must have regular-tier price periods (any reasonable price)
- 4. Availability Period (Optional) Enter the start and end dates you want this item to be available to the users for purchase. If left blank, this item will be included in the item list until disabled

| Refer to Webpage for Further Details |                                                                  |  |  |  |
|--------------------------------------|------------------------------------------------------------------|--|--|--|
| Subscription Guide                   | https://developer.samsung.com/iap/iap-subscription.html          |  |  |  |
| Item Registration Guide              | https://seller.samsungapps.com/qa/downloadSupportFiles.as?type=8 |  |  |  |

| SAMSUNG GO                | alaxy Store Sel | ler Portal       | F                                         | Profile Suppo           | ort ) Sign     | Out ENGLISH              |
|---------------------------|-----------------|------------------|-------------------------------------------|-------------------------|----------------|--------------------------|
| Apps                      | Statistics      |                  | Promotion                                 |                         | ance           | Samsung.com >            |
|                           |                 |                  |                                           | 0                       | Guides         | 🕂 Add New App            |
| it App                    |                 |                  |                                           |                         |                | HOME > Apps > Edit A     |
|                           | GTestI/         | \P5              | 1-11-                                     |                         | Submit         | Submit                   |
|                           |                 |                  |                                           |                         | Beta Test      | Subinit                  |
|                           | General         | 🔵 Hidden         |                                           |                         | Show Tip       | 1 On - Off -             |
|                           | Tra Arras F     |                  |                                           |                         |                |                          |
| App<br>Information        | IN APP F        | Purchase         | Import Google App it                      | em information          | 0              |                          |
| Binary                    | Item Group ID   | P10000104006     | Item Gro                                  | oup Title GTestIAP      | 6_ITEM         | Modify                   |
|                           |                 |                  |                                           | _                       |                |                          |
| Country/Region<br>& Price | Programming     | j Gulde 🔮 Item R | legistration Guide                        | +                       | Add Item       | Item Bulk Upload         |
|                           | Item ID         | item "           | Title                                     | Item Type               | Prices (\$)    | Last Update 👻            |
| In App<br>Purchase        | Consumable01    | Consumable01     |                                           | ltern                   | S 1            | 2020.1.2                 |
| Review                    | newSubscripti   | new: Ito         | m Bulk Up                                 | heolo                   |                |                          |
|                           |                 | Plea             |                                           |                         | ed and uploa   | d it after filling out a |
|                           | newSubscripti   |                  | The csv file must<br>istration of Items i |                         |                | in '.csv'. Please refe   |
|                           | TS02_NoTrial    | Tiere            |                                           |                         | d cav Form     |                          |
|                           | TS01_NoTrial    | Tiere            |                                           | Downloa                 | u cav Politi   |                          |
|                           |                 |                  | Upload cav Form                           |                         |                |                          |
|                           | OneWeekNoTria.  | . Oneì           |                                           |                         |                | Browse                   |
|                           | weeklysubscri   | One              |                                           |                         |                |                          |
|                           |                 | 🖂 🛛 If yo        | u upload more the<br>onfirm if upload is  | an 800 items a<br>done. | it once, pleas | e 'refresh' the brow     |
|                           |                 |                  | _                                         |                         |                | _                        |
|                           |                 |                  |                                           | Upload                  | Can            | cel                      |

### **DETAILED STEPS**

- I. If there are many in-app items to register, you can register multiple items (up to 1,000 items) in the CSV file format using the "Item Bulk Upload" feature
- 2. Item Bulk Upload can be used to register Item products only. Subscription products can only be registered individually in the Seller Portal
- 3. It is not possible to set different prices for each country in bulk upload. The price can be modified in the Seller Portal after bulk upload.
- 4. Once Item Bulk Upload is complete, all items except for subscription products are deleted from the item list, and the uploaded CSV file data are registered. To keep the previously registered items, you must include them along with new items in the CSV file

| Refer to Webpage for Further Details |                                                                                     |  |  |  |  |
|--------------------------------------|-------------------------------------------------------------------------------------|--|--|--|--|
| Item Registration                    | https://seller.samsungapps.com/qa/downloadSupportFiles.as?ty                        |  |  |  |  |
| Guide                                | pe=8                                                                                |  |  |  |  |
| Registering Items in                 | https://seller.samsungapps.com/guidePopup.as?numcid=0302010                         |  |  |  |  |
| Bulk                                 | 000&localeLanguage=en&viewmore=0302010200                                           |  |  |  |  |
| CSV File for Bulk                    | https://img.samsungapps.com/iap_webclient/bulk/GalaxyApps_l<br>AP_Bulk_template.csv |  |  |  |  |

# Add New App: Review

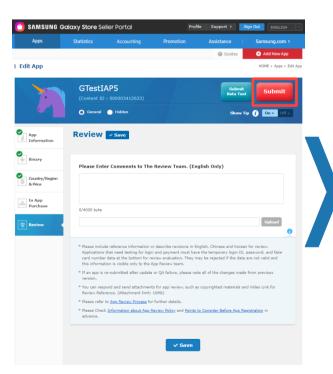

### **DETAILED STEPS**

#### I. "Submit" button

- Gray the required fields have not been saved and the application cannot be submitted. If you click the gray Submit button, a window will pop-up showing a list of the required fields that were left blank
- Red The compatibility and consistency of each field will be checked. In some cases, you might not be able to submit the application and an alert message pops up. Some information may be automatically excluded or you may need to make corrections. If there's no alert after clicking the red Submit button, a window pops up and asks if you wish to continue with the submission

#### 2. The app review policy of the Galaxy Store consists of 3 major categories

- Performance Functionality, usability, metadata, hardware compatibility
- App Content and Behavior Sexual content, violence, alcohol, tobacco and drugs, defamation, game and gambling, User-generated content, advertisements
- Legal Privacy, intellectual property rights, apps for kids, miscellaneous

| Refer to Webpage for Further Details          |                                                                                      |  |  |  |
|-----------------------------------------------|--------------------------------------------------------------------------------------|--|--|--|
| App Review Policy                             | https://seller.samsungapps.com/guidePopup.as?numcid=0202<br>020000&localeLanguage=en |  |  |  |
| Points to Consider before<br>App Registration | https://seller.samsungapps.com/guidePopup.as?numcid=0201<br>080000&localeLanguage=en |  |  |  |

# **Application Validation Steps**

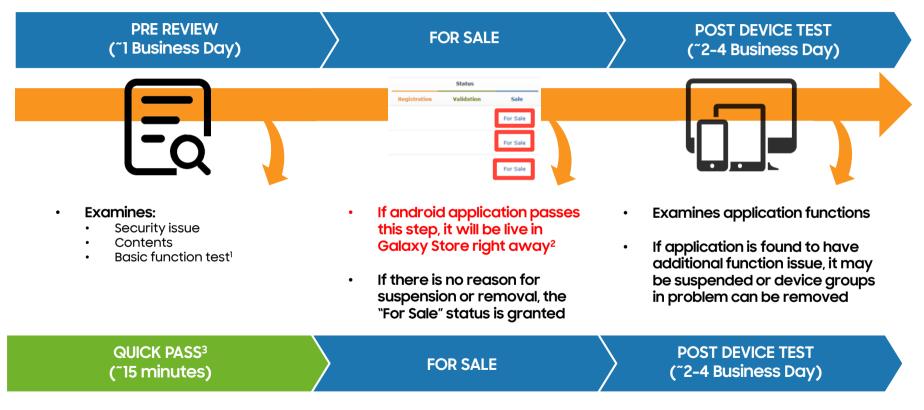

1 Such as installation, execution, uninstallation and etc. 2 All non android app (watch, theme, and stickers) must pass device test to be alive in Galaxy Store 3 Contact your Business Developer Partner to be added to Quick Pass SAMSUNG

# **Frequently Asked Questions**

### FAQ-How Do You Add a Sub-Account?

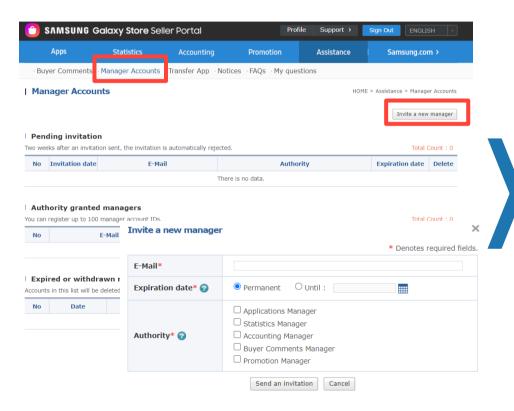

- 1. Create a separate Seller Portal Account (Same as creating the master account. Getting partner account approval is not a mandatory step.)
- 2. Log in to master Seller Portal Account
- 3. Go to "Assistance"
- 4. Click on "Invite a new manager"
- 5. Go to "Sub Account Management" section and add sub accounts

| Account Access<br>Level | Description                                                                                                | Account Access Level     | Description                                |  |
|-------------------------|----------------------------------------------------------------------------------------------------|--------------------------|--------------------------------------------|--|
| Master (Account owner)  | <ul> <li>Has full access to Seller Portal</li> <li>Can add or remove<br/>subaccount permissions</li> </ul> | Buyer Comments Manager   | Can be given access to buyer<br>comments   |  |
| Applications Manager    | <ul> <li>Can be given access to all or<br/>specific apps</li> </ul>                                        | Order Management Manager | Can be given access to order<br>management |  |
| Statistics Manager      | Can be given access to<br>statistics                                                                       |                          |                                            |  |
| Accounting Manager      | Can be given access to<br>accounting                                                                       |                          |                                            |  |

# FAQ- How Do You Change Seller Portal Account E-Mail?

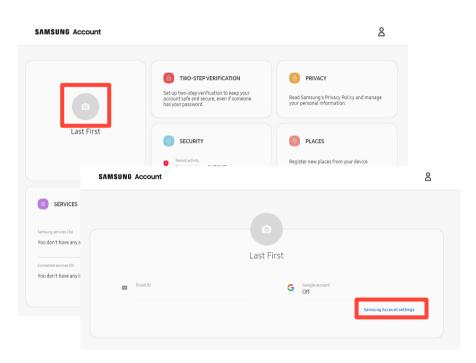

- 1. Go to and sign in to your account
  - <u>https://account.samsung.com/membership/i</u> <u>ntro</u>
- 2. Click on the picture with camera icon
- 3. Click on "Samsung Account settings"
- 4. Click on "Email ID" and change Email

# FAQ- How Do You Change Information in Seller Portal Account?

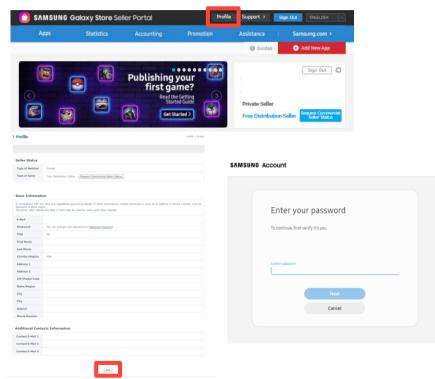

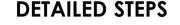

- Go to and sign in to your seller account 1.
  - https://seller.samsungapps.com
- 2. Click on the "Profile"
- 3. Scroll to bottom and click on Edit
- 4. Re-enter password
- Make changes and save 5.
- 6. If you are a Commercial Seller, there are restrictions on editing your profile. Please contact Customer Support if you need to change your information http://help.content.samsung.com/csseller

SAMSUNG Terms and Conditions | Privacy Policy | Site Map | Guides []

Related Sites -

### FAQ- How Do You Add a License Account?

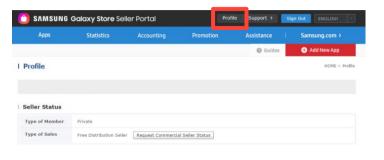

#### Basic Information

| disclosed | liance with the laws and<br>d to store users.<br>r, other details like date |  | formation, such as an a | address or phone nu | mber, may be |
|-----------|-----------------------------------------------------------------------------|--|-------------------------|---------------------|--------------|
| F 14-11   |                                                                             |  |                         |                     |              |

| Pessword Tite License Tester Setting First Name Last Name Country/Region ZIP/Posla Code State/Region City District Phone Number                                                                                                    |                   | License Test |                                                            |
|----------------------------------------------------------------------------------------------------|-------------------|--------------|------------------------------------------------------------|
| First Name     Confirm       Last Name     0/100 byte       Country/Region     Total Count : 0 Bulk Registration Delete All       Address 1     Address 2       ZIP/Postal Code     State/Region       State/Region     Confirm       City     City       District     Confirm | Password<br>Title |              | You can register up to 400 accounts as the License Tester. |
| Country/Region Address 1 Address 2 ZIP/Postal Code State/Region City District District                                                                                                    | First Name        |              |                                                            |
| Country/Region Address 1 Address 2 ZIP/Postal Code State/Region City City District District                                                                                                    | Last Name         |              |                                                            |
| Address 2       ZIP/Postal Code       State/Region       City       City       District                                                                                                    |                   |              |                                                            |
| ZIP/Postal Code       State/Region       City       City       District                                                                                                    |                   |              |                                                            |
| State/Region       City       District                                                                                                    |                   |              |                                                            |
| City<br>City<br>District                                                                                                    |                   |              |                                                            |
| City District                                                                                                    |                   |              |                                                            |
| District                                                                                                    |                   |              |                                                            |
|                                                                                                    |                   |              |                                                            |
|                                                                                                    | Phone Number      |              |                                                            |

- 1. Go to and sign in to your seller account
  - <u>https://seller.samsungapps.com</u>
- 2. Click on the "Profile"
- 3. Scroll to bottom and click on Edit
- 4. Re-enter password
- 5. In "License Test" Field:
  - Enter up to 400 accounts
  - All accounts must be Samsung Account
     emails

# FAQ- How Do You Restrict the App to be Available Only in the U.S.?

| 헌 samsun             | IG Galaxy Store Selle               | r Portal   |                  | file Suj           | oport ) S              | ign Out        | ENGLISH                     | ~           |                                            |
|----------------------|-------------------------------------|------------|------------------|--------------------|------------------------|----------------|-----------------------------|-------------|--------------------------------------------|
| Apps                 | Statistics                          | Accounting | Promotio         | n Assi             | stance                 | Sar            | nsung.com >                 |             |                                            |
|                      | _                                   |            |                  |                    | 🛛 Guides               | Ð              | Add New App                 |             |                                            |
| Applications         | 5                                   |            |                  |                    |                        |                | HOME > Applicati            | ions        |                                            |
| Status<br>Content ID |                                     | ~          | Application Type | All                | ~                      |                | Q<br>Search                 |             |                                            |
| All 📕 Reg            | gistering Rejected                  |            |                  |                    |                        | Total          | Count : 88                  | ш           |                                            |
| Content ID           | Application Title                   | Price      |                  | Status             |                        |                | Last                        |             |                                            |
|                      |                                     |            | gistration       | Edit App           |                        |                |                             |             | HOME = Apply = 1                           |
| 00005198569          | Beta]Driving Game                   | Free       |                  | Na                 | GTestI/                |                | ung la la                   | 1           | Submit Submit                              |
| 00005198558          | Driving Game                        | Free Re    | gistering        |                    | (Content ID<br>General |                |                             |             | Show Tip 🕐 💽 🛛                             |
| 00003412633 🎽        | GTestIAP5                           | Free       |                  | App<br>Information | Country                | /Regi          | on & Price                  | - Save Mode | Advanced                                   |
|                      |                                     |            | Ipdating         | S Binary           |                        |                |                             |             | <ul> <li>Denotes required field</li> </ul> |
| 00005175523          | TestWatchFace                       | Free Re    | gistering        | Country/Region     | Price *                | Paid           |                             |             |                                            |
| 100000973919 🏹       | [HQ TEST] Singular<br>Device Assist | Free       |                  | in App<br>Purchase | Country/Re             |                |                             |             | or with more payment options.              |
|                      |                                     |            |                  | Teview Review      | your applic            | ations will au | tomatically be sold in thos |             | or with more payment options,              |
|                      |                                     |            |                  |                    | Check                  | All (Country   | //Region)                   |             | ^                                          |
|                      |                                     |            |                  |                    | Austria                |                | Belgium                     | Bulgaria    | Croatia                                    |
|                      |                                     |            |                  |                    | C Crech                |                | Denmark                     | C Bearla    | C Finland                                  |
|                      |                                     |            |                  |                    | C France               |                | Germany                     | Greece      | Hungary                                    |
|                      |                                     |            |                  |                    | C trebes               |                | Italy                       | 🗇 Levia     | Uthuania                                   |
|                      |                                     |            |                  |                    | C Luser                | bourg          | Netherlands                 | Noniay      | Poland                                     |

- 1. In Seller Portal, go to "Apps"
- 2. Click on the Status  $\rightarrow$  Registration of the app
- 3. Switch To "Advanced" mode
- 4. Remove all countries, except USA
- 5. Click the "Submit" button

## How to Check Validation Rejection Reason

| 🖰 SAMSUNG G           | Galaxy Store Seller | Portal     | - Profile                                         | Support > Sign Out                                          | ENGLISH                                                                                                    |
|-----------------------|---------------------|------------|---------------------------------------------------|-------------------------------------------------------------|----------------------------------------------------------------------------------------------------|
| Apps                  | Statistics          | Accounting | Promotion                                         | Assistance San                                              | nsung.com >                                                                                                    |
| لمألس                 |                     |            |                                                   | 🕑 Guides 🔶                                                  | Add New App                                                                                                    |
| Applications          |                     |            |                                                   |                                                             | HOME > Applications                                                                                            |
| Status All Content ID | ✓ All               | ~          | Application Type All Application Title            | ~                                                           | Q<br>Search                                                                                                    |
| Content ID            |                     |            | Application Title                                 |                                                             |                                                                                                    |
| All Registeri         | ing Rejected        |            |                                                   | Reasons for Approval Rej                                    | jection                                                                                                    |
|                       |                     |            | Status                                            | The registered application con<br>for the following reason. | Id not pass the examination                                                                                    |
| Content ID            | Application Title   | Price Reg  | istration Review                                  | Content ID 00000416     Application Title TestSamp          |                                                                                                    |
| 000004 🐼 Te           | stSample_IAP        | Free       | Test Confirmation<br>Rejected<br>Check The Reason | Rejected Reason     Attached File cert 2019                 | 90502091832874.zip                                                                                             |
|                       |                     |            | 47                                                | We have                                                     | u for your application submission.<br>reviewed your application and foun<br>sues need to be modified.          |
|                       |                     |            |                                                   | ssues are<br>We would                                       | eck the attached file to see which i<br>detected.<br>I be glad if we can see your creatio<br>see issues fixed. |
|                       |                     |            |                                                   | - Content                                                   | Name : TestSample_IAP<br>ID : 000004169625<br>d Date : 5/2/2019                                                |
|                       |                     |            |                                                   | If you hav<br>s http://h                                    | ve any questions, please contact u<br>velp.content.samsung.com/csseller                                        |
|                       |                     |            |                                                   | Thank yo<br>Samsung<br>Re-register App                      | Galaxy Apps Validation Team                                                                                    |

**DETAILED STEPS** 

- 1. Go to seller portal
- 2. Click "Apps"
- 3. For the application that was rejected, go to "Rejected" tab
- 4. Click "Check The Reason" button
- 5. For detailed validation rejection report, click "attached file"

### NOTES

- 1. Once the issue is fixed, you can re-register by clicking "Re-register Application" button
- If you have any questions regarding the validation rejection reason, please click "Go to Support" > 1:1 inquiry (Specify content ID of the rejected application)

## FAQ

1. What is the official policy from Samsung on the Play Protect prompt for games published exclusively on Galaxy Apps Store?

 We have no specific policy on this Play Protect issue, just detect it as an installation failure issue. Because it caused by Google security policy(OS), and it is impossible to block the message on our end. We recognize it may occur for an application which has no security issue randomly, sometimes it happens in applications that have been updated dozens of times without any issues. However we are not able to ignore it and distribute to our store because of our users. Users strongly trust this play protect message and urge us to suspend this unsecured app. This undermines the reliability of our Galaxy Store, so we reject if the prompt occur while app install. Unfortunately only seller can solve this problem.

### 2. Why is certification of my app taking so long?

 Pre-Review takes approximately 1 business day and will be live in the Galaxy Store immediately if the app passes Security issue, Contents and Basic function test. During this time, the Review team will continue to examine the applications functions. If there are any issues or problems, the app will be suspended and removed from the Galaxy Store. This process is 2 to 4 business days.

# FAQ - Additional Resources

| FAQ        |                                                                                    |  |  |  |
|------------|------------------------------------------------------------------------------------|--|--|--|
| Seller FAQ | https://help.content.samsung.com/csseller/faq/searchFaq.do                         |  |  |  |
| In-App FAQ | https://developer.samsung.com/iap/faq.html                                         |  |  |  |
| Themes FAQ | https://developer.samsung.com/galaxy-<br>themes/overview.html?ts=1600042103607#FAQ |  |  |  |
| Watch FAQ  | https://developer.samsung.com/galaxy-watch-design/studio/faq.html                  |  |  |  |

| Contacts & Resources |                                                                          |  |  |  |
|----------------------|--------------------------------------------------------------------------|--|--|--|
| Seller Portal        | https://help.content.samsung.com/csseller/ticket/createQuestionTicket.do |  |  |  |
| Developer Support    | https://developer.samsung.com/support                                    |  |  |  |
| Developer Forums     | https://forum.developer.samsung.com/c/mobile/samsung-iap/20              |  |  |  |
| Marketing Resources  | https://developer.samsung.com/galaxy-store/marketing-resources.html      |  |  |  |